Муниципальное автономное общеобразовательное учреждение

«Верхнедубровская средняя общеобразовательная школа»

(МАОУ «Верхнедубровская СОШ»)

Принята на заседании научно-методического совета МАОУ «Верхнедубровская СОШ» Протокол № 14 от 21.06.2023 г

УТВЕРЖДАЮ: Директор МАОУ «Верхнедубровская СОШ»  $\frac{1}{\sqrt{100}}$  Ю.Б.Медянцева<br>Приказ № 122-ОД от 21.06.2023г Ю.Б.Медянцева

# Дополнительная общеобразовательная общеразвивающая программа

#### технической направленности

#### «Программирование Scratch»

Возраст обучающихся: 10-13 лет

Срок реализации: 1 года

#### Автор-составитель:

Захарова Е. С., учитель информатики, первой квалификационной категории

пгт. Верхнее Дуброво 2023 г

# **Содержание**

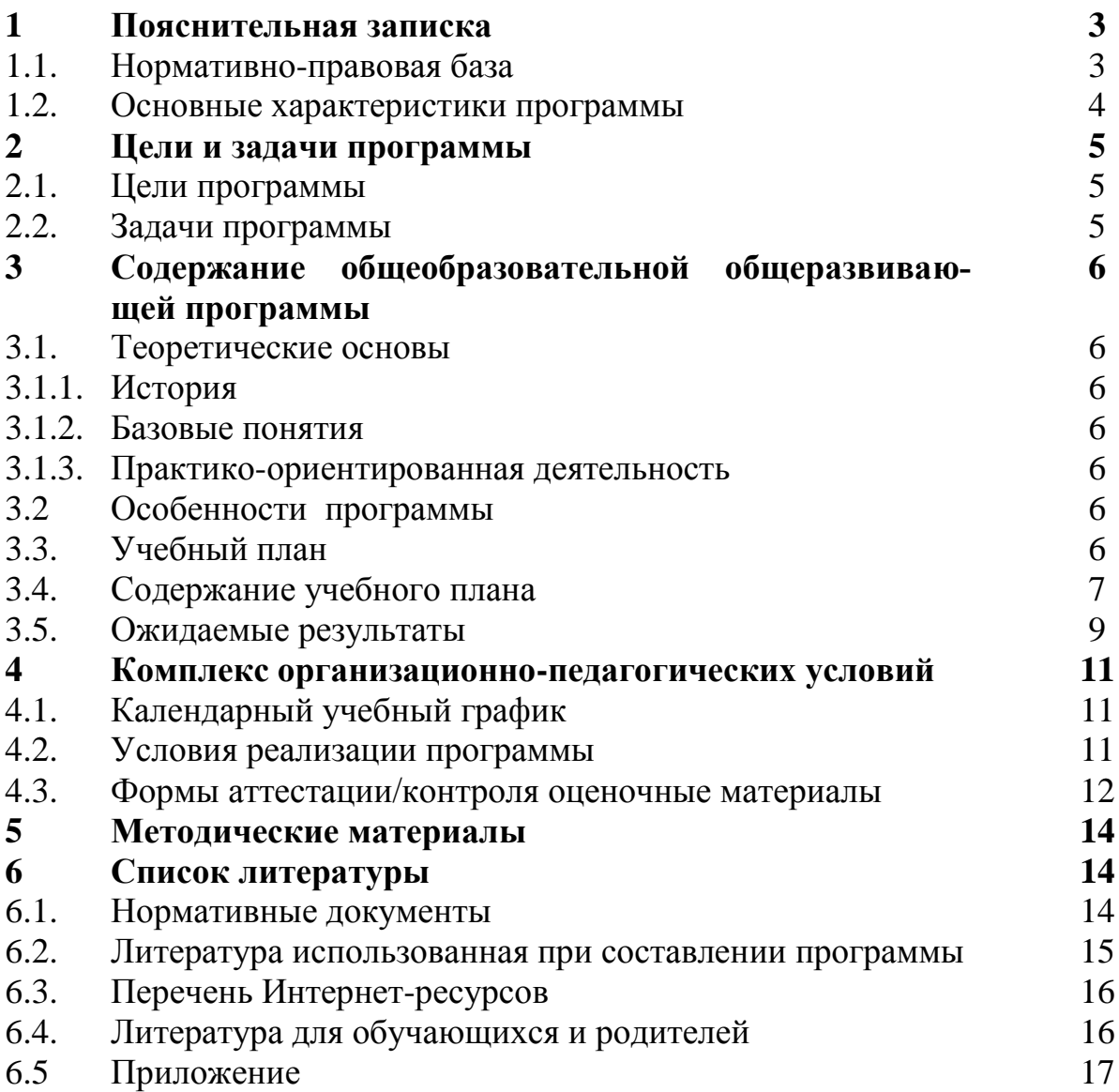

### **1. Пояснительная записка**

### **1.1. Нормативно правовая база**

Программа разработана на основе:

 Федерального Закона РФ «Об образовании в Российской Федерации» от 29.12.2012 года № 273-ФЗ;

 Концепции развития дополнительного образования, утвержденной распоряжением Правительства Российской Федерации от 31 марта 2022 г. № 678-р;

 Порядка организации и осуществления образовательной деятельности дополнительным общеобразовательным программам, утвержденным приказом Министерства просвещения Российской Федерации № 196 от 09.11.2018г;

– Постановления Главного государственного санитарного врача РФ от 28.09.2020 № 28 «Об утверждении СанПиН 2.4.3648-20 «Санитарно-эпидемиологические требования к организациям воспитания и обучения, отдыха и оздоровления детей и молодежи»;

 Приказ Министерства образования и науки Российской федерации от 9 января 2014г.№2"Об утверждении порядка применения организациями осуществляющими образовательную деятельность, электронного обучения, дистанционных образовательных технологий при реализации образовательных программ".

– Распоряжение правительства РФ по реализации Концепции дополнительного образования детей до 2030 года от 31 марта 2022г. №678-р.

 Стратегии государственной национальной политики Российской Федерации на период до 2025 года, утвержденной Указом Президента Российской Федерации от 19 декабря 2012 г. № 1666 «О Стратегии государственной национальной политики Российской Федерации на период до 2025 года».

 Стратегии научно-технологического развития Российской Федерации, утвержденной Указом Президента Российской Федерации от 1 декабря 2016 г. № 642 «О Стратегии научно-технологического развития Российской Федерации».

 Указа Президента Российской Федерации от 21 июля 2020 г. № 474 «О национальных целях развития Российской Федерации на период до 2030 года».

 Государственная программа Российской Федерации «Развитие культуры», утвержденной постановлением Правительства Российской Федерации от 15 апреля 2014 г. № 317 «Об утверждении государственной программы Российской Федерации «Развитие культуры».

 Государственная программа Российской Федерации «Развитие образования», утвержденной постановлением Правительства Российской Федерации от 26 декабря 2017 г. № 1642 "Об утверждении государственной программы Российской Федерации "Развитие образования».

 Стратегии государственной культурной политики на период до 2030 года, утвержденной распоряжением Правительства Российской Федерации от 29 февраля 2016 г. № 326-р;

 Стратегии развития туризма в Российской Федерации на период до 2035 года, утвержденной распоряжением Правительства Российской Федерации от 20 сентября 2019 г. № 2129-р;

– Федеральный закон от 29.12.2012 № 273-ФЗ (ред. от 31.07.2020) «Об образовании в Российской Федерации» (с изм. и доп., вступ. в силу с  $01.09.2020$ ).—URL:http://www. consultant.ru/document/cons\_doc\_LAW\_140174 (дата обращения: 28.09.2020).

 Паспорт национального проекта «Образование» (утв. президиумом Совета при Президенте РФ по стратегическому развитию и национальным проектам, протокол от 24.12.2018 № 16). — URL: http://www.consultant.ru/document/cons\_doc\_LAW\_319308/ (дата обращения: 10.03.2021).

 Государственная программа Российской Федерации «Развитие образования» (утв. Постановлением Правительства РФ от 26.12.2017 № 1642 (ред. от 22.02.2021) «Об утверждении государственной программы Российской Федерации «Развитие образования». — URL: //www.consultant.ru/document/cons\_doc\_LAW\_286474/cf742885e783e08d9387d7 364e34f26f87ec138f/ (дата обращения: 10.03.2021).

 Профессиональный стандарт «Педагог (педагогическая деятельность в дошкольном, начальном общем, основном общем, среднем общем образовании), (воспитатель, учитель)» (ред. от 16.06.2019) (Приказ Министерства труда и социальной защиты РФ от 18 октября 2013 г. № 544н, с изменениями, внесёнными приказом Министерства труда и соцзащиты РФ от 25.12.2014 № 1115н и от 5.08.2016 г. № 422н). — URL: http://knmc.centerstart. ru/sites/knmc.centerstart.ru/files/ps\_pedagog\_red\_2016.pdf (дата обращения: 10.03.2021).

 Профессиональный стандарт «Педагог дополнительного образования детей и взрослых» (Приказ Министерства труда и социальной защиты РФ от 05.05.2018 № 298н «Об утверждении профессионального стандарта «Педагог дополнительного образования детей и взрослых»). — URL: //https://profstandart.rosmintrud.ru/obshchiy-informatsionnyyblok/natsionalnyy-reestr-professionalnykhstandartov/reestr-professionalnykh-standartov/ index.php?ELEMENT\_ID=48583 (дата обращения: 10.03.2021).

 Федеральный государственный образовательный стандарт основного общего образования (утв. приказом Министерства образования и науки Российской Федерации от 17.12.2010 № 1897) (ред. 21.12.2020). — URL: https://fgos.ru (дата обращения: 10.03.2021).

 Федеральный проект «Успех каждого ребенка» Национальный проекта «Образование», утвержденного протоколом президиума Совета при Президенте Российской Федерации по стратегическому развитию и национальным проектам от 24 декабря 2018 г. N 16.

 Примерная основная образовательная программа основного общего образования (одобрена решением федерального учебно-методического объединения по общему образованию (протокол от 28 июня 2016 г. № 2/16-з) – fgosreestr.ru;

 Дополнительной общеобразовательной общеразвивающей программы технической направленности «Программирование на Scratch» Кочневой А. А. (г. Вологда).

### **1.2 Основные характеристики программы**

Дополнительная общеобразовательная общеразвивающая программа «Программирование на Scratch» относится к программам стартового уровня, имеет техническую направленность.

**Актуальность** дополнительной общеобразовательной программы «Программирование на Scratch» продиктована развитием современного информационного общества, широкимвнедрением информационных технологий в образовательные процессы и обычную жизнь каждого человека, а также обусловлена тем, что способствует развитию мотивации к получению новых знаний, возникновению интереса к программированию как к инструменту самовыражения в творчестве, помогает в повышении самооценки, в самоопределении и выявлении профессиональной направленности личности. Программа построена таким образом, чтобы помочь детям заинтересоваться программированием. Для детей младшего школьного возраста наиболее доступным средством является мультимедийная среда Scratch, которая помогает сформировать стойкий интерес к программированию, отвечает всем современным требованиям объектно-ориентированного программирования. Среда Scratch позволяет сформировать навыки программирования, раскрыть технологию программирования.

**Отличительной особенностью** программы является то, что она дает возможность каждому ребенку попробовать свои силы в программировании и выбрать для себя оптимальноепродвижение в изучении материала по своим способностям.

#### **Адресат программы:** дети от 10 до 13 лет.

Содержание программы учитывает возрастные и психологические особенности детей ввозрасте 10-13 лет. Характерная особенность детей этого возрастного периода – ярко выраженная эмоциональность восприятия. В первую очередь дети воспринимают те объекты, которые вызывают эмоциональный отклик, эмоциональное отношение. Наглядное, яркое, живое воспринимается лучше, отчётливее.

#### **Форма обучения:** очная.

**Объем и срок освоения программы**: срок реализации программы – 1 год. Общая продолжительность образовательного процесса составляет 68 часа.

**Режим занятий:** Занятия проводятся 1 раза в неделю по 2 часа.

**Форма организации образовательного процесса.** В коллектив принимаются все желающие, имеющие допуск по здоровью к занятиям по данной программе. Группы формируются по возрастам, состав - постоянный. Количество детей в группах 10-12 человек.

## **2. Цель и задачи общеразвивающей программы**

*2.1 Цель общеразвивающей программы:* обучение программированию через создание творческих проектов, развитие личности ребенка, способного к творческому самовыражению

#### *2.2 Задачи общеразвивающей программы:*

#### *Обучающие:*

- познакомить с базовыми алгоритмическими конструкциями с помощью среды Scratch;

- сформировать навыки разработки проектов: интерактивных историй, квестов, интерактивных игр, обучающих программ, мультфильмов, моделей и интерактивныхпрезентаций;

- научить работать с графическим редактором, создавать собственные спрайты/фоны. *Развивающие:*

- развить умение довести решение задачи от проекта до работающей модели;

- способствовать формированию самостоятельности и умению работать в паре, малой группе, коллективе.

*Воспитательные:*

- развить умения контролировать и оценивать свою деятельность в соответствии споставленной задачей;

--формировать культуру общения, навыки здорового образа жизни.

*Обучающие:*

*Развивающие:*

*Воспитательные:*

#### **2. Планируемые результаты освоения программы**:

*Предметные результаты:*

*Учащиеся знают:*

- понятия «алгоритм», «ветвление», «цикл»;

- идею пространства: координаты, направления, повороты, углы, градусная мера;

- принцип передачи сообщений при программировании событий.

*Учащиеся умеют:*

- работать с интерфейсом среды программирования Scratch;

- вращать спрайты, перемещать шагами и в определенные координаты;

- применять блоки событий, управления и внешности;

работать с графическим редактором, создавать собственные спрайты/фоны, центрирование;

- определять подходящий способ организации интерактивности (условие или оператор) и добавлять интерактивность в проект.

*Метапредметные результаты:*

- умение интегрироваться в группу сверстников и строить продуктивное взаимодействие и сотрудничество со сверстниками, взрослыми.;

- умение использовать знаково-символические средства для создания моделей изучаемых объектов и процессов, схем решения учебно-познавательных и практических задач;

- умение самостоятельно планировать пути решения задач с использованием средстввычислительной техники.

*Личностные результаты:*

- формирование коммуникативной компетентности в общении и сотрудничестве со сверстниками, детьми старшего и младшего возраста, взрослыми в процессе образовательной, учебно-исследовательской и творческой деятельности;

-формирование культуры общения, навыки здорового образа жизни

# **3. Содержание общеразвивающей программы 3.1 Теоретические основы**

# **3.1.1 История**

Исторические основы появления направления программы.

Программа модифицирована, составлена на основе программы  $\Box$  Дополнительной общеобразовательной общеразвивающей программы технической направленности «Программирование на Scratch» Кочневой А. А. (г. Вологда) и ориентирована на обучающихся 4-6 класса, т.е. того возраста, в котором интерес к окружающему миру особенно велик, а специальных знаний ещѐ не хватает.

Данная программа составлена по учебным пособиям с подробными инструкциями и необходимым теоретическим материалом.

### **3.1.2 Базовые понятия**

В течение изучения программы обучающие познакомятся с широким спектром специальных терминов и определений в частности получат базовые практические знания и умения применения языка программирования Scratch.

# **3.1.3 Практико-ориентированная деятельность**

Данный вид деятельности включает в себя изучение пропедевтического курса основ предмета «Химия». Обучение работе с различными видами бытовых химических веществ. Участие в конкурсах различного уровня, научно-практических конференциях учащихся. Применение полученных знаний и опыта при выполнении итоговых и промежуточных работ соответствующих полученным компетенциям.

# **3.2 Особенности программы**

Данная программа представляет собой оптимизацию и развитие знаний в различных областях химии. Осваивая программу обучающиеся постепенно совершенствуют свои теоретические и практические навыки при выполнения практических работ., учатся познавать окружающий мир веществ. Учатся разрабатывать проект от проблемы до готовой работы, применимой в быту. В связи с этим программа позволяет обучающимся освоить планируемые результаты.

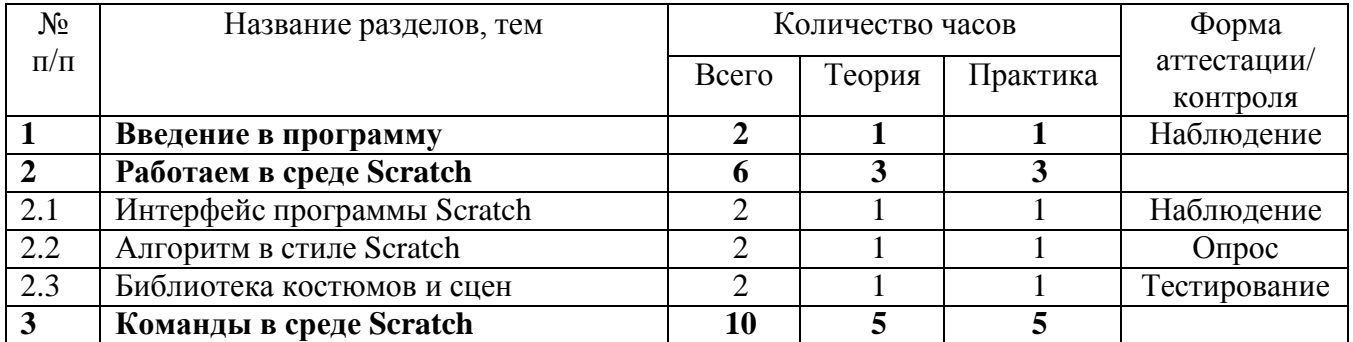

### **3.3 Учебный (тематический) план**

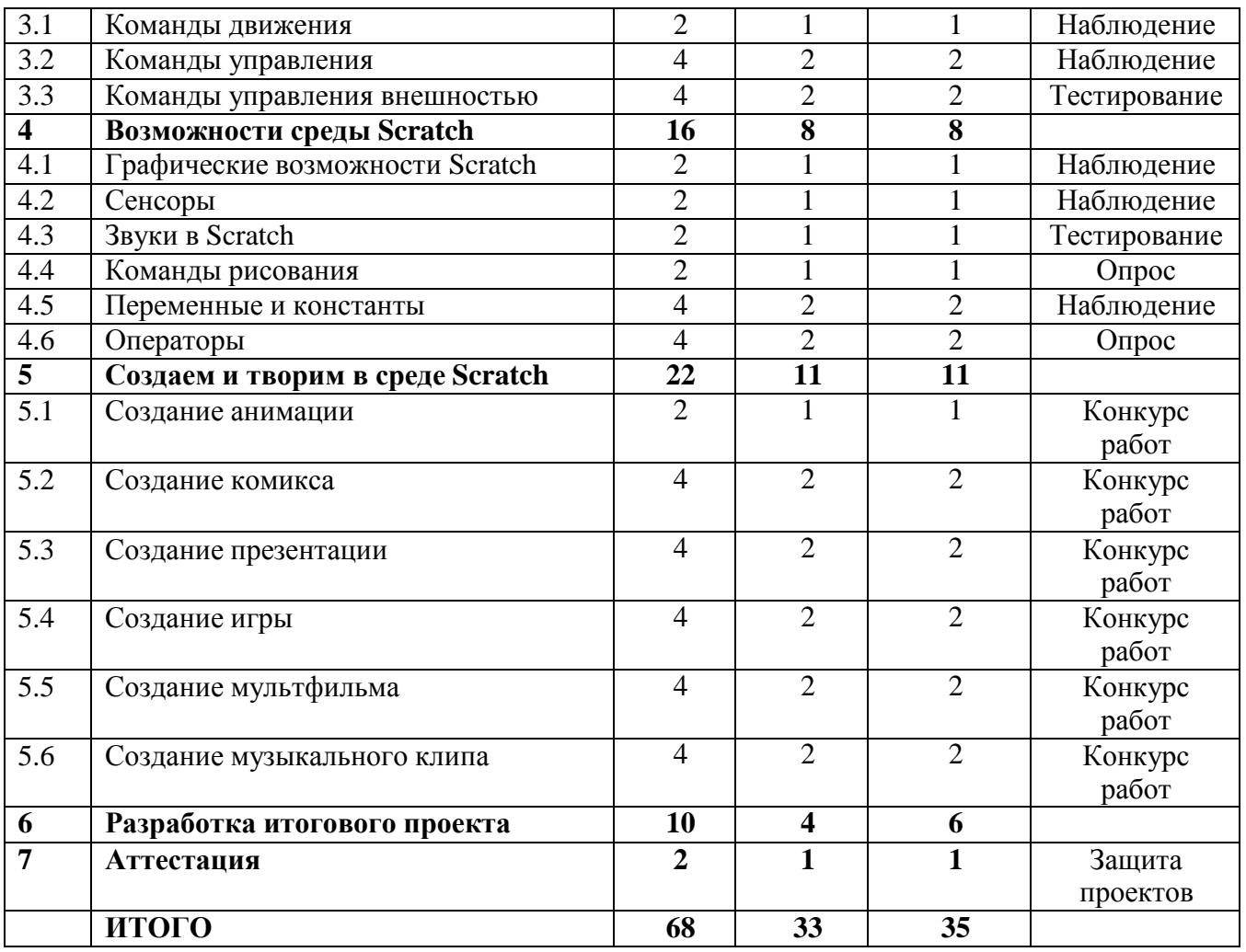

# **3.4 Содержание учебного (тематического) плана**

# **Раздел 1. Введение в программу**

**Теория.** Цели и задачи курса. Влияние работы с компьютером на организм человека, его физическое состояние. Правила работы и требования охраны труда при работе на ПК, правила поведения и требований безопасности в кабинете.

**Практика.** Демонстрация возможностей Scratch с помощью готового проекта.

# **Раздел 2. Работаем в среде Scratch**

# **Тема 2.1. Интерфейс программы Scratch.**

**Теория.** Основные элементы интерфейса программы Scratch. Создание, сохранение и открытие проектов. Особенности интерфейса.

**Практика.** Выполнение практической работы на знакомство с интерфейсом среды Scratch.

# **Тема 2.2. Алгоритм в стиле Scratch.**

**Теория.** Понятие алгоритма. Виды алгоритмов. Способы записи алгоритмов.

**Практика.** Практическая работа по созданию алгоритма первого проекта на Scratch.

# **Тема 2.3. Библиотека костюмов и сцен.**

**Теория.** Что такое спрайт, операция со спрайтами, выбор костюмов. Команды управления – контроля (желтый ящик): условия запуска программы или выполнения действия, передача сообщения.

**Практика.** Практическая работа «Смена костюмов спрайта». Создание анимации по смене костюмов».

### **Раздел 3. Команды в среде Scratch**

### **Тема 3.1. Команды движения.**

**Теория.** Команды движения (синий ящик): передвижения по шагам, повороты, передвижение в системе координат, вращение.

**Практика.** Практическая работа «Анимация. Кот бегает».

### **Тема 3.2. Команды управления.**

**Теория.** Команды управления (оранжевый ящик): ожидание, цикл, условие.

**Практика.** Практическая работа на управление спрайтами.

**Тема 3.3.** Команды управления внешностью.

**Теория.** Команда внешность (фиолетовый ящик): диалог, переключение костюма и фона, изменение размера, видимость спрайта.

**Практика.** Практическая работа по созданию анимации с одним спрайтом.

### **Раздел 4. Возможности среды Scratch**

### **Тема 4.1. Графические возможности Scratch.**

**Теория.** Редактирование изображений. Создание собственных объектов. Импорт изображений. Экспорт спрайтов и их использование в проектах. Построение графических изображений.

**Практика.** Практическая работа «Дискотека».

### **Тема 4.2. Сенсоры.**

**Теория.** Сенсоры (голубой ящик): условия касания, нажатия кнопки и ответа на вопрос.

**Практика.** Практическая работа «Анимация с сенсорами».

### **Тема 4.3. Звуки в Scratch.**

**Теория.** Звуки (пурпурный ящик): вставка звуковых файлов. Программная обработка звуковых сигналов.

**Практика.** Практическая работа «Музыкальный синтезатор».

### **Тема 4.4. Команды рисования.**

**Теория.** Спрайты умеют рисовать. Перо, размер, цвет, оттенок, блок случайных чисел, блок печати копий. Рисование рисунка.

**Практика.** Практическая работа «Нарисуй свой рисунок».

### **Тема 4.5. Переменные и константы.**

**Теория.** Переменные и их виды. Правила использования переменных в языке Scratch. Основные арифметические операции.

**Практика.** Практическая работа «Калькулятор».

#### **Тема 4.6. Операторы.**

**Теория.** Операторы (зеленый ящик): сложение, вычитание, умножение, деление, сравнение, модуль, округление.

**Практика.** Практическая работа «Анимация - Случайные числа».

### **Раздел 5. Создаем и творим в среде Scratch**

### **Тема 5.1. Создание анимации.**

**Теория.** Инструменты для создания анимации в среде Scratch: передвижение, сменакостюма, цвета или фона.

**Практика.** Практическая работа «Создай свою анимацию с несколькими спрайтами».

### **Тема 5.2. Создание комикса.**

**Теория.** Инструмент для создания комикса в среде Scratch: описание сцен и диалогов.

**Практика.** Практическая работа «Создай свой комикс с несколькими спрайтами».

### **Тема 5.3. Создание презентации.**

**Теория.** Инструмент для создания презентаций в среде Scratch: изменение фона.

**Практика.** Практическая работа «Создай свою презентацию».

#### **Тема 5.4. Создание игры.**

**Теория.** Инструменты для создания интерактивной открытки в среде Scratch: игровое поле,расстановка объектов, кнопки, условия.

**Практика.** Практическая работа «Создай свою игру».

### **Тема 5.5. Создание мультфильма.**

**Теория.** Инструменты для создания мультфильма в среде Scratch: смена фона и костюмовгероев, диалоги и другое.

**Практика.** Практическая работа «Создай свой мультфильм».

### **Тема 5.6. Создание музыкального клипа.**

**Теория.** Инструменты для создания клипа в среде Scratch: смена костюмов, озвучка,анимация и другое.

**Практика.** Практическая работа «Создай свой клип».

### **Раздел 6. Разработка итогового проекта**

**Теория.** Работа над итоговым проектом. Применение полученных знаний и умений. **Практика.** Разработка творческого проекта.

### **Раздел 7. Аттестация**

**Практика.** Защита проекта.

# **3.5 . Планируемые результаты**

В ходе изучения данного курса формируются и получают развитие следующие *метапредметные результаты:*

- умение самостоятельно планировать пути достижения цели, в том числе альтернативные, осознанно выбирать наиболее эффективные способы решения задач;
- умение соотносить свои действия с планируемыми результатами, осуществлять контроль всей деятельности в процессе достижения результата, корректировать свои действия в соответствии с изменяющейся ситуацией;
- умение оценивать правильность выполнения учебной задачи, собственные возможности ее решения;
- владение основами самоконтроля, самооценки, принятия решений и осуществления осознанного выбора в учебной и познавательной деятельности;
- умение организовывать сотрудничество и совместную деятельность с учителем и сверстниками;
- работать индивидуально в группе: находить общее решение и разрешать конфликты на основе согласовании позиций и учета интересов;
- формулировать, аргументировать и отстаивать свое мнение;
- формирование и развитие компетентности в области использования информационно коммуникационных технологий.

Вместе с тем, вноситься существенный вклад *в развитие личностных результатов:*

- формирование ответственного отношения к обучению, готовности и способности обучающихся к саморазвитию и самообразованию на основе мотивации к обучению и познанию;
- формирование коммуникативной компетентности в общении и сотрудничестве со сверстниками, взрослыми в процессе образовательной, общественно-полезной, учебно-исследовательской, творческой и других видах деятельности.

#### *Требования к уровню обученности (предметные результаты)*  Обучающиеся должны обладать *теоретическими знаниями:*

- правила техники безопасности;
	- правила работы с ПК;
	- принципы программирования;
- интерфейс и основные команды среды программирования;

Обучающиеся должны обладать *практическими навыками:*

- осуществлять программирование моделей по поставленной задаче;
- создавать конкурентоспособный продукт;
- поиск нужной информации и усвоения необходимых знаний из информационного простран-

ства;

устанавливать причинно-следственные связи;

 осуществлять выбор наиболее эффективных способов решения задач в зависимости от конкретных условий;

 устанавливать и сравнивать разные точки зрения, прежде чем принимать решения и делать выбор;

осуществлять взаимный контроль и оказывать необходимую взаимопомощь;

понимать назначение элементов, их функцию;

 понимать написанный программный код управления устройством и модифицировать его для измененных условий задачи;

самостоятельно отлаживать программный код;

 наблюдать и анализировать результат работы, самостоятельно находить ошибки и исправлять их цепи.

### **4. Комплекс организационно-педагогические условия**

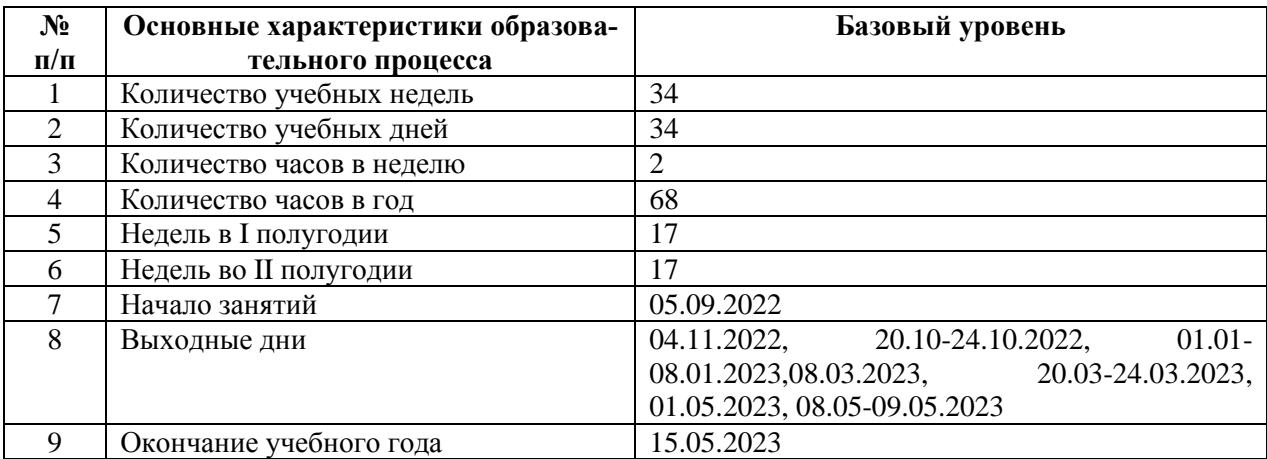

# **4.1. Календарный учебный график на 2022-2023 учебный год**

# **4.2. Условия реализации программы**

*Материально-техническое обеспечение:* занятия проводятся в Центре образования естественно-научной и технологической направленностей «Точка роста».

- для учебных занятий используется специализированный кабинет – информатики, оборудованный специализированным оборудованием, компьютером, проектором, мультимедийный оборудованием.

- перечень оборудования, инструментов, приборов и материалов в расчете на количество обучающихся в группе:

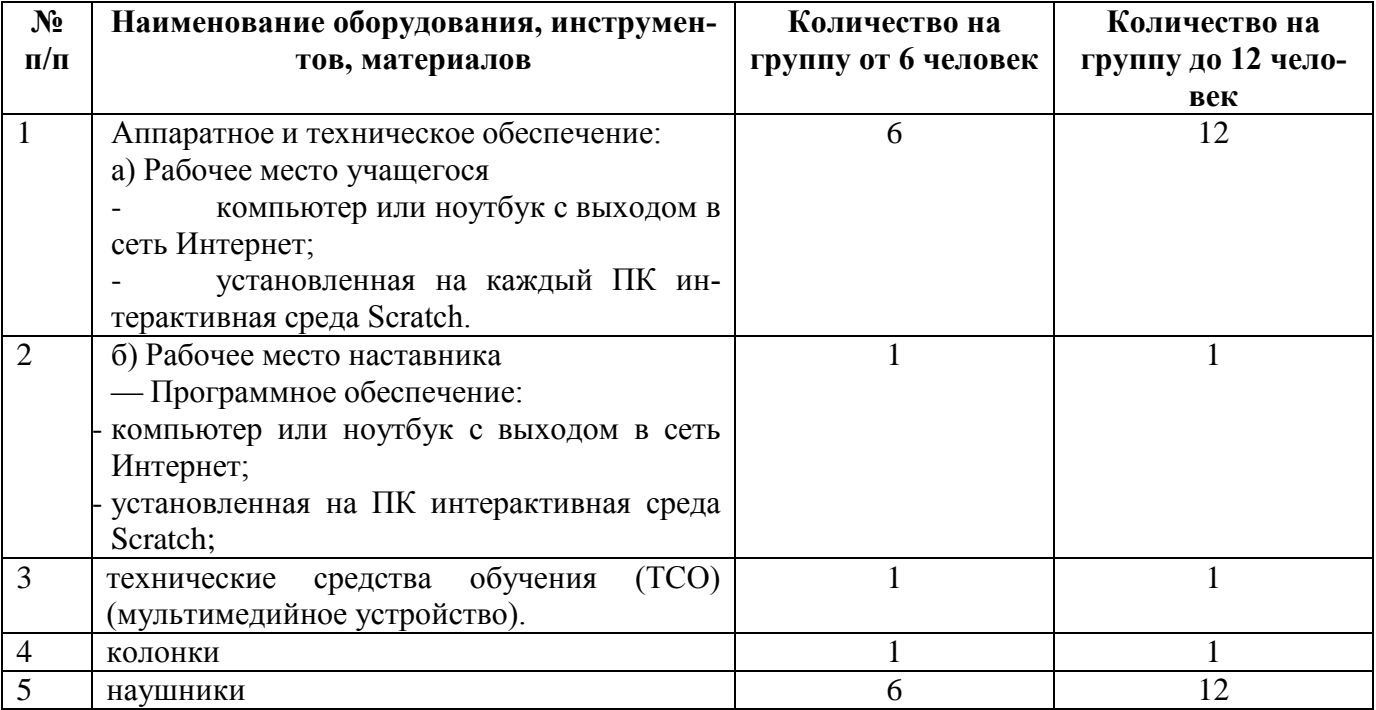

*Информационное обеспечение:* -аудио -, видео-, фото-, интернет источники свободного доступа на образовательных ресурсах, обеспечивающие демонстрационный материал по темам содержания.

*Кадровое обеспечение:* педагог дополнительного образования, который обладает навыками программирования, владеет проектным мышлением и умеет организовать групповую проектную деятельность учащихся и руководить ею.

*Методические материалы:* методическое обеспечение представляет собой совокупность информационно-дидактических и учебно-методических материалов, включающих лекции, практические занятия, лабораторные работы, а также слайд-презентации и видео-материалы, разработанные в соответствии с учебно-тематическим планом и в контексте современных информационнокоммуникационных технологий и интерактивных методик с учетом возможной реализации программы.

#### *Каждое занятие строится по следующей структуре:*

• вводная часть – в данной части будет поставлены цели и задачи на планируемое занятие, будет дан краткий теоретический материал;

• основная часть – будет раскрыто содержание конкретной работы каждого практического задания;

• заключительная часть – может состоять из отчета по практической работе и вопросов для самоконтроля по проделанной работе.

### **4.3. Формы аттестации/контроля и оценочные материалы**

Для отслеживания результативности образовательной деятельности по программе проводятся: входной, текущий и итоговый контроль.

*Входной контроль* – это оценка исходного уровня знаний учащихся перед началом обучения.

*Текущий контроль* – оценка уровня и качества освоения тем/разделов программы. Осуществляется на занятиях в течение всего времени обучения по данной программе. Система контроля знаний и умений учащихся представляется в виде учёта результатов по итогам выполнения заданий и посредством наблюдения, отслеживания динамики развития учащегося.

*Итоговый контроль* – это оценка учащимися уровня достижений по итогам обучения, проходит в форме защиты итогового проекта.

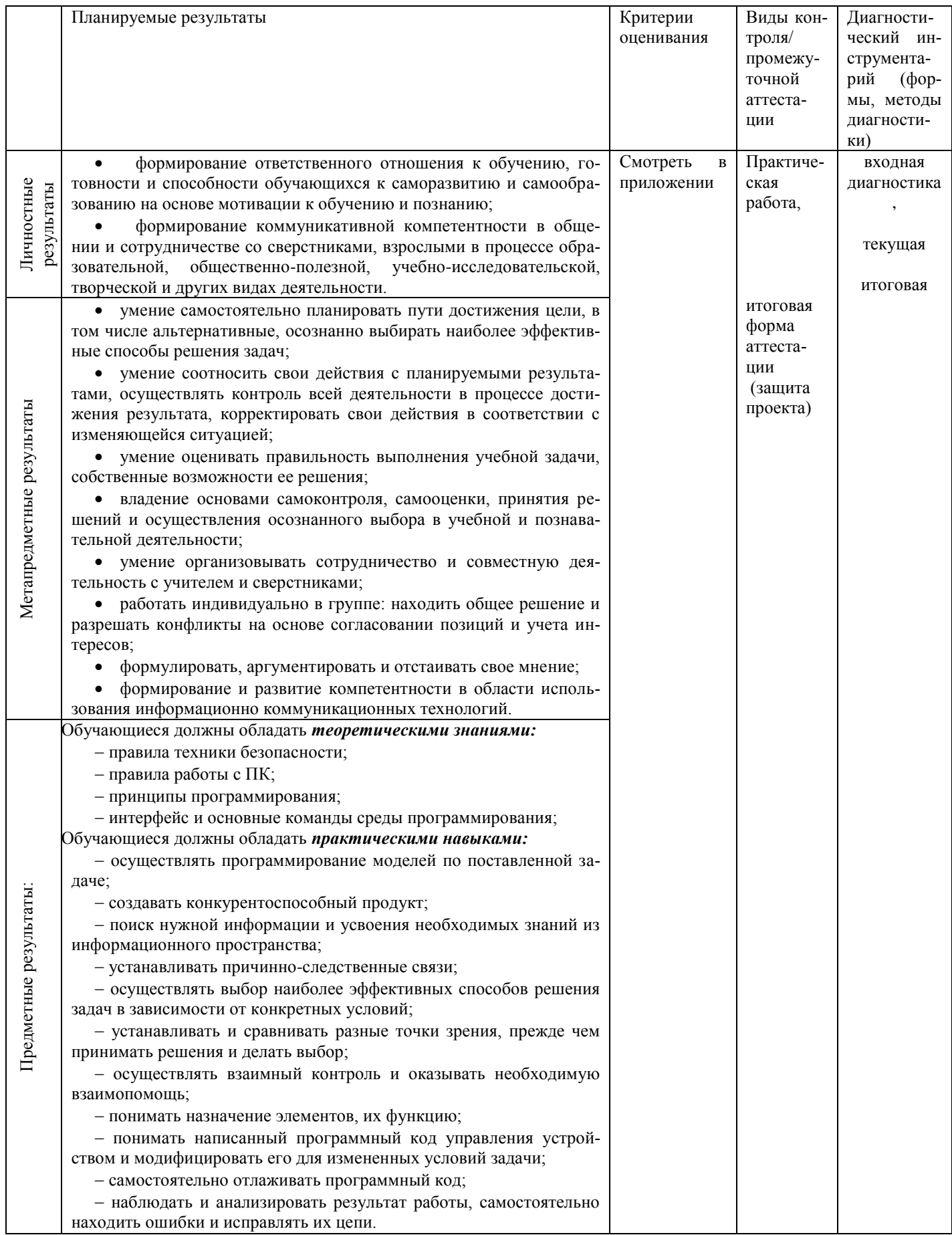

### **5. Методические материалы**

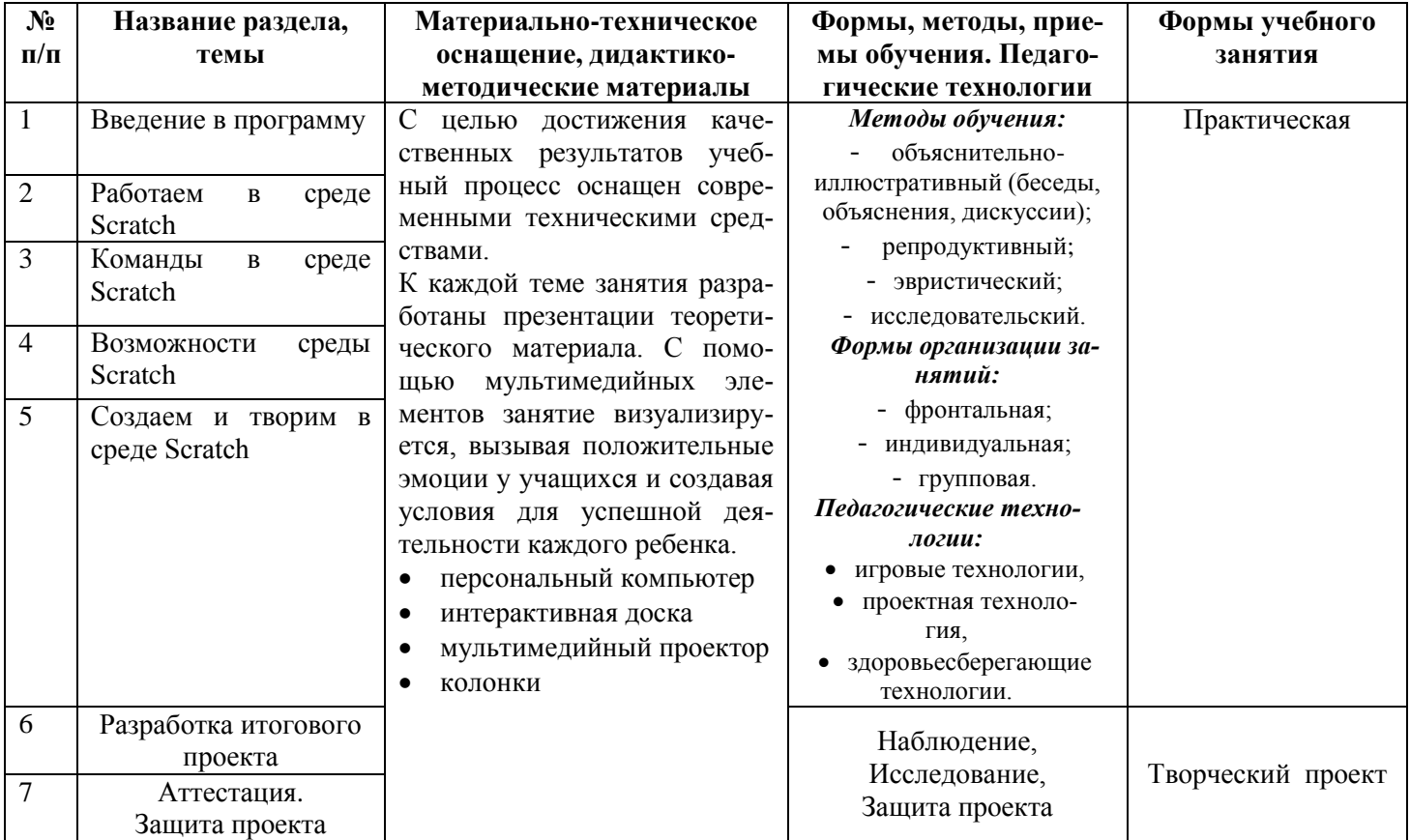

### **6. Список литературы**

### **6.1 Нормативные документы**

1. Федерального Закона РФ «Об образовании в Российской Федерации» от 29.12.2012 года № 273-ФЗ;

2. Концепции развития дополнительного образования, утвержденной распоряжением Правительства Российской Федерации от 31 марта 2022 г. № 678-р;

3. Порядка организации и осуществления образовательной деятельности дополнительным общеобразовательным программам, утвержденным приказом Министерства просвещения Российской Федерации № 196 от 09.11.2018г;

4. Постановления Главного государственного санитарного врача РФ от 28.09.2020 № 28 «Об утверждении СанПиН 2.4.3648-20 «Санитарно-эпидемиологические требования к организациям воспитания и обучения, отдыха и оздоровления детей и молодежи»;

5. Приказ Министерства образования и науки Российской федерации от 9 января 2014г.№2"Об утверждении порядка применения организациями осуществляющими образовательную деятельность, электронного обучения, дистанционных образовательных технологий при реализации образовательных программ".

6. Распоряжение правительства РФ по реализации Концепции дополнительного образования детей до 2030 года от 31 марта 2022г. №678-р.

7. Стратегии государственной национальной политики Российской Федерации на период до 2025 года, утвержденной Указом Президента Российской Федерации от 19 декабря 2012 г. № 1666 «О Стратегии государственной национальной политики Российской Федерации на период до 2025 года».

8. Стратегии научно-технологического развития Российской Федерации, утвержденной Указом Президента Российской Федерации от 1 декабря 2016 г. № 642 «О Стратегии научно-технологического

развития Российской Федерации».

9. Указа Президента Российской Федерации от 21 июля 2020 г. № 474 «О национальных целях развития Российской Федерации на период до 2030 года».

10. Государственная программа Российской Федерации «Развитие культуры», утвержденной постановлением Правительства Российской Федерации от 15 апреля 2014 г. № 317 «Об утверждении государственной программы Российской Федерации «Развитие культуры».

11. Государственная программа Российской Федерации «Развитие образования», утвержденной постановлением Правительства Российской Федерации от 26 декабря 2017 г. № 1642 "Об утверждении государственной программы Российской Федерации "Развитие образования».

12. Стратегии государственной культурной политики на период до 2030 года, утвержденной распоряжением Правительства Российской Федерации от 29 февраля 2016 г. № 326-р;

13. Стратегии развития туризма в Российской Федерации на период до 2035 года, утвержденной распоряжением Правительства Российской Федерации от 20 сентября 2019 г. № 2129-р;

14. Федеральный закон от 29.12.2012 № 273-ФЗ (ред. от 31.07.2020) «Об образовании в Российской Федерации» (с изм. и доп., вступ. в силу с 01.09.2020).—URL:http://www. consultant.ru/document/cons\_doc\_LAW\_140174 (дата обращения: 28.09.2020).

15. Паспорт национального проекта «Образование» (утв. президиумом Совета при Президенте РФ по стратегическому развитию и национальным проектам, протокол от 24.12.2018 № 16). — URL: http://www.consultant.ru/document/cons\_doc\_LAW\_319308/ (дата обращения: 10.03.2021).

16. Государственная программа Российской Федерации «Развитие образования» (утв. Постановлением Правительства РФ от 26.12.2017 № 1642 (ред. от 22.02.2021) «Об утверждении государственной программы Российской Федерации «Развитие образования». — URL: //www.consultant.ru/document/cons\_doc\_LAW\_286474/cf742885e783e08d9387d7 364e34f26f87ec138f/ (дата обращения: 10.03.2021).

17. Профессиональный стандарт «Педагог (педагогическая деятельность в дошкольном, начальном общем, основном общем, среднем общем образовании), (воспитатель, учитель)» (ред. от 16.06.2019) (Приказ Министерства труда и социальной защиты РФ от 18 октября 2013 г. № 544н, с изменениями, внесёнными приказом Министерства труда и соцзащиты РФ от 25.12.2014 № 1115н и от 5.08.2016 г. № 422н). — URL: http://knmc.centerstart. ru/sites/knmc.centerstart.ru/files/ps\_pedagog\_red\_2016.pdf (дата обращения: 10.03.2021).

18. Профессиональный стандарт «Педагог дополнительного образования детей и взрослых» (Приказ Министерства труда и социальной защиты РФ от 05.05.2018 № 298н «Об утверждении профессионального стандарта «Педагог дополнительного образования детей и взрослых»). — URL: //https://profstandart.rosmintrud.ru/obshchiy-informatsionnyyblok/natsionalnyy-reestr-professionalnykhstandartov/reestr-professionalnykh-standartov/ index.php?ELEMENT\_ID=48583 (дата обращения: 10.03.2021).

19. Федеральный государственный образовательный стандарт основного общего образования (утв. приказом Министерства образования и науки Российской Федерации от 17.12.2010 № 1897) (ред. 21.12.2020). — URL: https://fgos.ru (дата обращения: 10.03.2021).

20. Федеральный проект «Успех каждого ребенка» Национальный проекта «Образование», утвержденного протоколом президиума Совета при Президенте Российской Федерации по стратегическому развитию и национальным проектам от 24 декабря 2018 г. N 16.

21. Примерная основная образовательная программа основного общего образования (одобрена решением федерального учебно-методического объединения по общему образованию (протокол от 28 июня 2016 г. № 2/16-з) – fgosreestr.ru;

22. Дополнительной общеобразовательной общеразвивающей программы технической направленности «Программирование на Scratch» Кочневой А. А. (г. Вологда).

#### **6.2 Литература, использованная при составлении программы**

1. Босова Л. Л., Методика применения интерактивных сред для обучения младших школьников программированию / Л. Л. Босова, Т. Е. Сорокина // Информатика и образование. – № 7 (256).  $-2014.$ 

2. Голиков Д.И. «Scratch для юных программистов», «БХВ-Петербург», Санкт-Петербург,

3. Голиков Д., Голиков А. Книга юных программистов на Scratch 2013 г.

4. Пашковская Ю. В. Творческие задания в среде Scratch [Электронный ресурс]: рабочая тетрадь для 5–6 классов / Ю. В. Пашковская. — 2-е изд. (эл.). — Электрон. текстовые дан. (1 файл pdf : 201 с.). — М. : Лаборатория знаний, 2016. — Систем. требования: Adobe Reader XI ; экран 10.

5. Рындак В. Г., Дженжер В. О., Денисова Л. В. «Ранее обучение программирование в среде Scratch»,. 2017.

6. Рындак В. Г., Дженжер В. О., Денисова Л. В. Проектная деятельность школьника в среде программирования Scratch: учебно-методическое пособие. — Оренбург: Оренб. гос. ин-т. менеджмента, 2009. — 116 с.: ил.

7. Рындак В.Г., Джинжер В.О., Денисова Л.В. «Пропедевтика идей параллельного программирования в средней школе при помощисреды Scratch», В.Г. Рындак, В.О. Джинжер, Л.В. Денисова.

8. Сорокина Т. Е. Визуальная среда Scratch как средство мотивации учащихся основной школы к изучению программирования // Информатика и образование. – № 5 (264). – 2015.

9. Сорокина Т. Е. Методика раннего общедоступного программирования в основной образовательной программе. Сборник научных трудов XI Международной научно-практической конференции «Современные информационные технологии и ИТ-образование». – 2016. Т. 12. № 3-1. – С. 228–232.

# **6.3 Перечень Интернет-ресурсов**

1. . Проектная деятельность школьника в среде программирования Scratch: учебно-методическое пособие / В. Г. Рындак, В. О. Дженжер, Л. В. Денисова. — Оренбург: Оренб. гос. ин-т. менеджмента, 2009

2. http://odjiri.narod.ru/tutorial.html – учебник по Scratch

3. http://scratch.uvk6.info – Общедоступное программирование в Scratch

4. http://socobraz.ru/index.php/Школа\_Scratch

5. Евгений Патаракин. Учимся готовить в Скретч. Версия 2.0

6. Научная электронная библиотека «КиберЛенинка» - [http://cyberleninka.ru](http://cyberleninka.ru/)

7. Онлайн-среда для программирования на Scratch - [https://scratch.mit.edu//](https://scratch.mit.edu/)

8. Официальный сайт Scratch (http://scratch.mit.edu/)

9. Практикум Scratch [\(http://scratch.uvk6.info/\)](http://scratch.uvk6.info/)

10. Скретч в Летописи.ру http://letopisi.ru/index.php/Скретч

11. Творческая мастерская Scratch (http://www.nachalka.com/scratch/)

12. Электронное приложение к рабочей тетради «Программирование в среде «Scratch» – М.: БИ-НОМ. Лаборатория знаний, 2010.

# **6.4 Литература для обучающихся (родителей)**

1. Маржи, Мажед. М25 Scratch для детей. Самоучитель по программированию / Мажед Маржи; пер. с англ. М. Гескиной и С. Таскаевой — М. : Манн, Иванов и Фербер, 2017. — 288 с.

2. Патаракин Е. Д. Руководство для пользователя среды Scratch. Версия 2.0, 2007 г.

3. Пашковская Ю. В. Творческие задания в среде Scratch: рабочая тетрадь для 5-6 классов /Ю. В. Пашковская. – М.: БИНОМ. Лаборатория знаний, 2014.

# **Приложение 1**

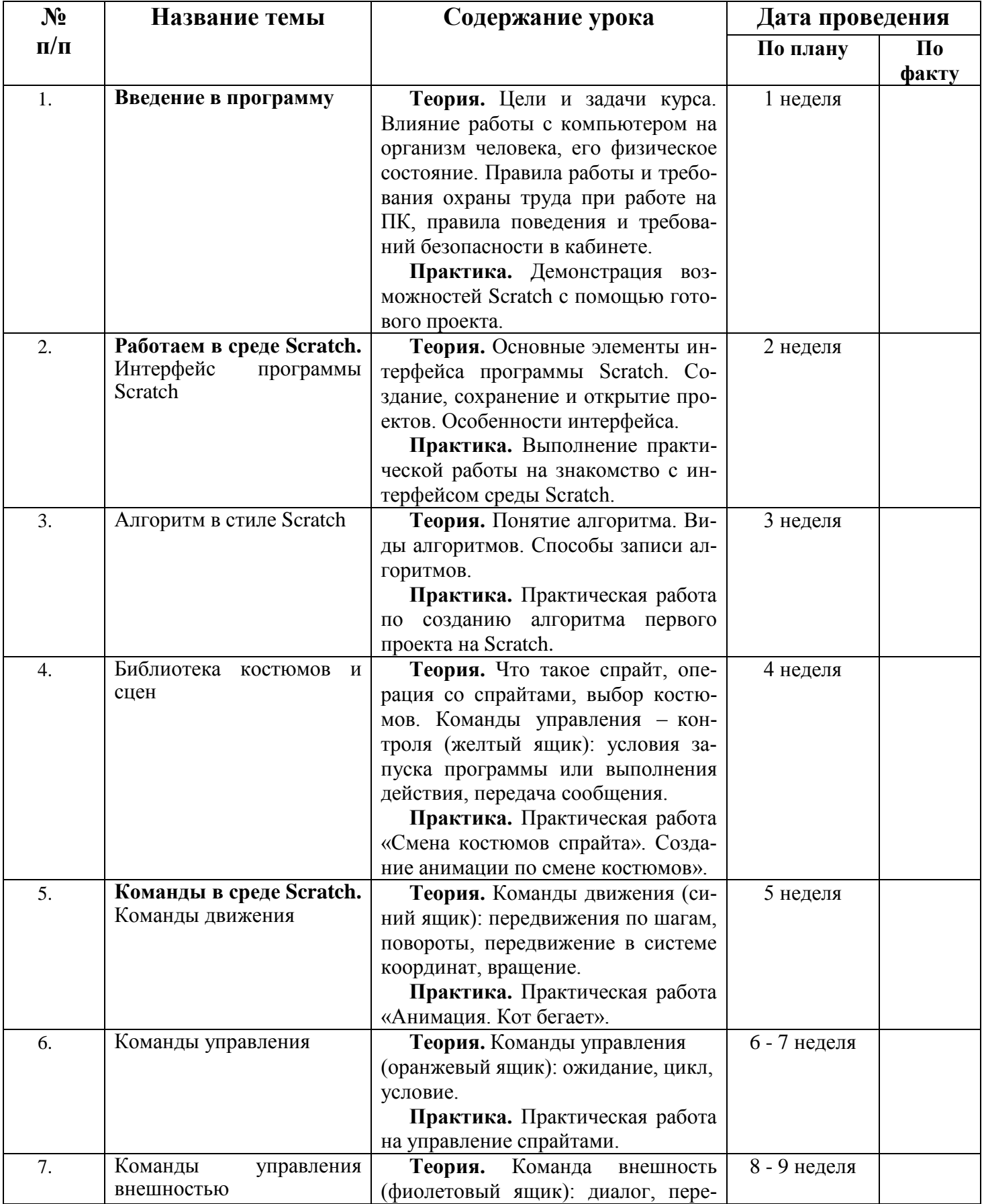

# **Календарно-тематическое планирование**

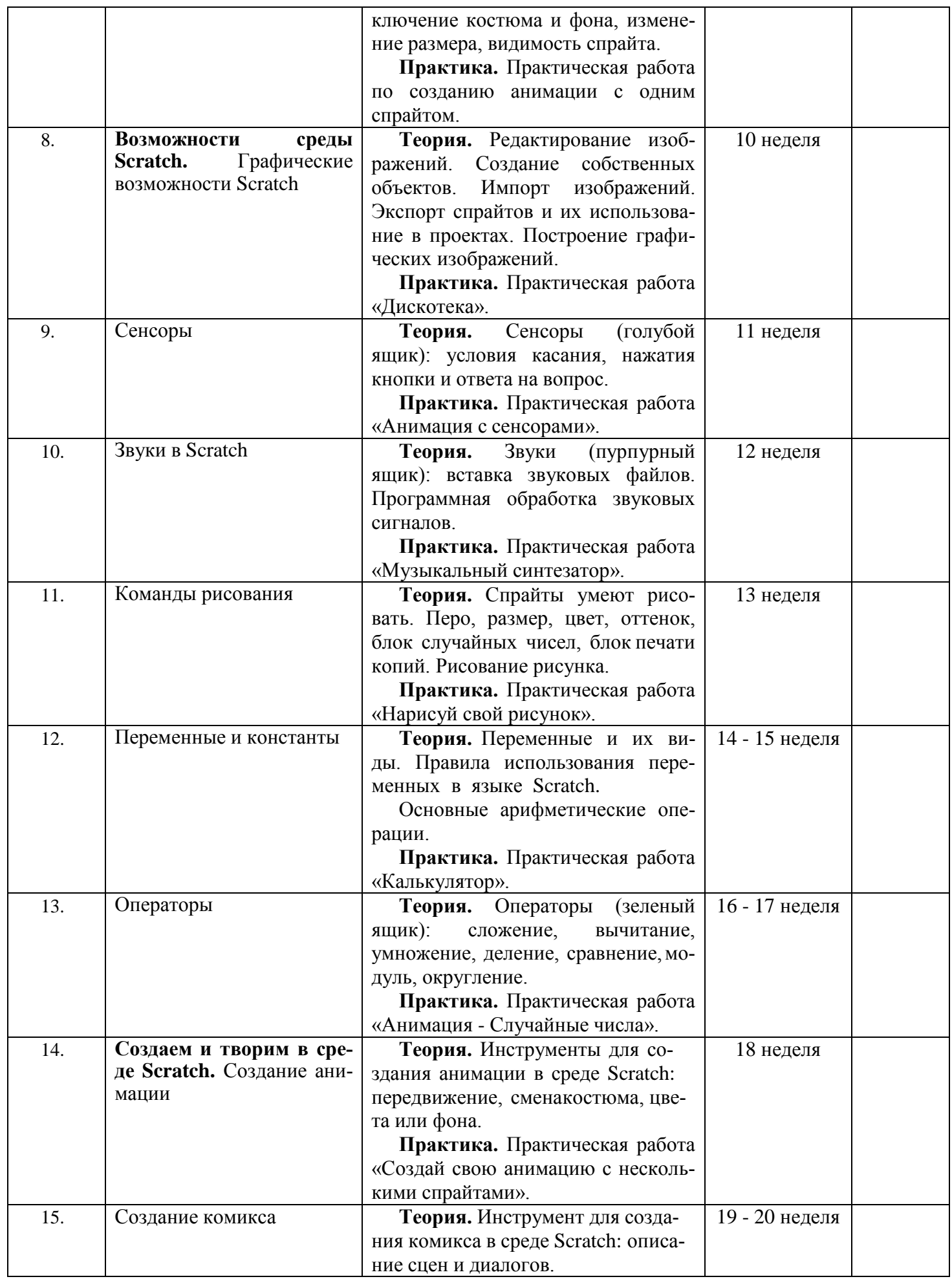

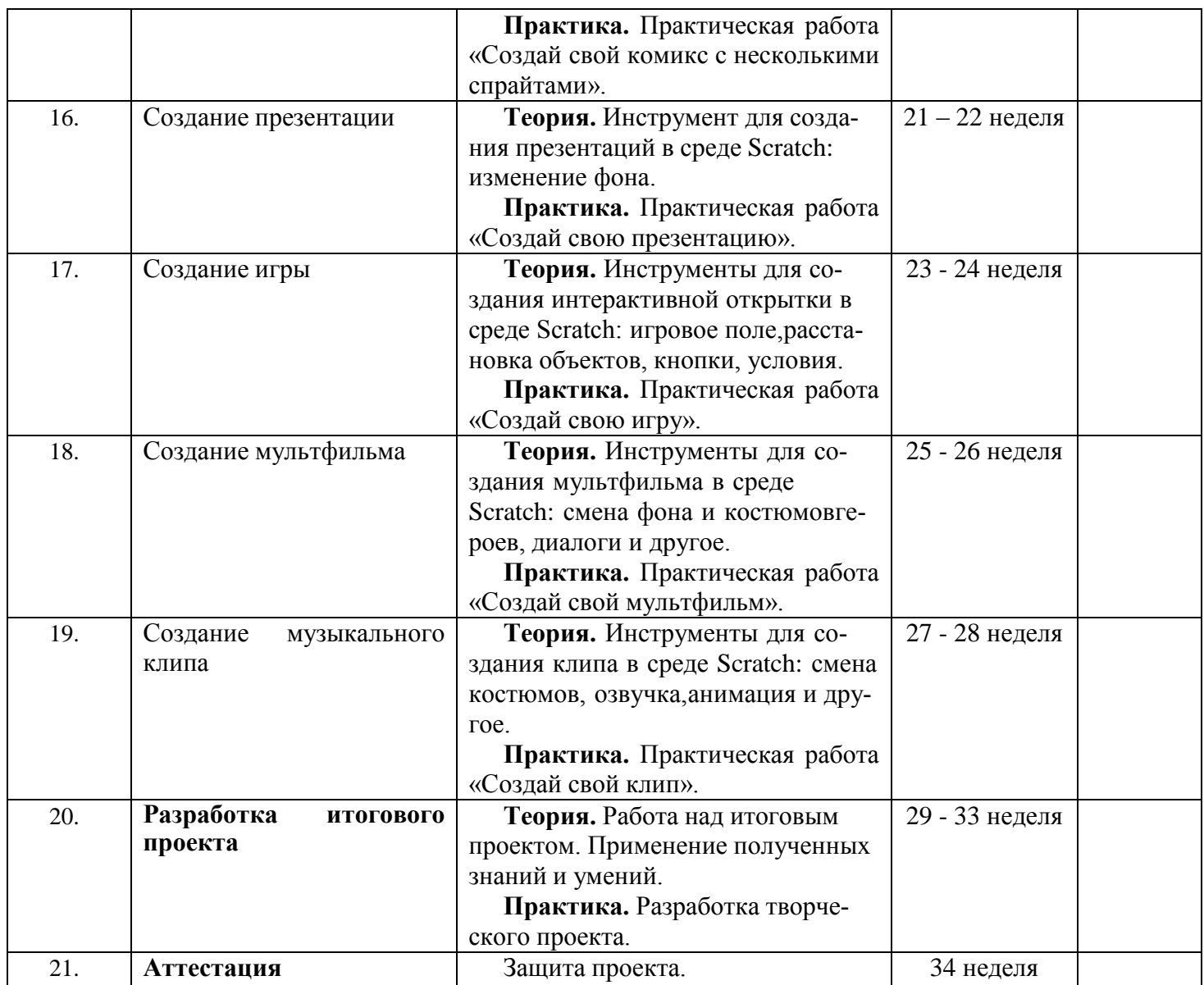

# **ОЦЕНОЧНЫЕ МАТЕРИАЛЫ**

Оценка теоретических знаний и практических умений и навыков учащихся осуществляется по трем уровням: высокий, средний, низкий.

**Высокий уровень** – учащиеся должны знать правила техники безопасности при работе, грамотно излагать программный материал, знать основные блоки команд, уметь выполнять алгоритмы, описанные с использованием конструкций ветвления и повторения и уметь самостоятельно создавать и выполнять программы для решения алгоритмических задач в программе Scratch.

**Средний уровень** – учащиеся должны знать основные блоки команд, уметь выполнять алгоритмы, описанные с использованием конструкций ветвления и повторения, грамотно излагать программный материал, не допуская существенных неточностей в ответе.

**Низкий уровень** – учащиеся не знают значительной части материала, допускают существенные ошибки, с большими затруднениями выполняют практические задания.

*При обработке результатов учитываются критерии для выставления уровней:*

Высокий уровень – выполнение 70% - 100% заданий;

Средний уровень – выполнение от 50% до 70% заданий;Низкий уровень - выполнение менее 50% заданий.

*Оценка предметных результатов* происходит с помощью тестирований на платформе quizizz.com, итоговой защиты проектов на декаде проектной деятельности.

*Оценка метапредметных результатов происходит по методике* «Совместная сортировка» (А.В. Бурменская) (Приложение 2)

Оценка личностных результатов происходит по методике «Корректурная проба» (Б.Бурдон) (Приложение 3).

*Критерии уровня освоения программы* – критерии оценивания Скретч-проекта (Приложение 4).

#### **Методика А.В. Бурменской «Совместная сортировка»**

*Цель:* оценка сформированности коммуникативных универсальных действий посогласованию усилий в процессе организации и осуществления сотрудничества.

*Форма организации:* работа учащихся в классе парами.

*Метод оценивания:* наблюдение за сотрудничеством в парах и анализ конечногорезультата.

*Дидактический материал:* каждая пара учеников получает набор из 25 картонных фишек (по 5 жёлтых, красных, зеленых, синих и белых фигур разной формы: круглых, квадратных, треугольных, овальных и ромбовидных) и лист бумаги для отчёта.

*Описание задания:* детям, сидящим парами, даётся набор фишек для их сортировки (распределения между собой) согласно заданным условиям: одному из детей выдают красные и жёлтые фишки, а другому круглые и треугольные. Действуя вместе, нужно разделить фишки по принадлежности, т.е. разделить их между собой, разложив на отдельные кучки. Сначала нужно договориться, как это сделать. В конце сортировки необходимо написать на листочке бумаги, каким способом были разделены фишки и почему именно так.

#### *Критерии оценивания:*

- продуктивность совместной деятельности оценивается по правильности распределения полученных фишек;

- умение договариваться в ситуации столкновения интересов (необходимость разделить фишки, одновременно принадлежащие обоим детям), способность находить общее решение;

- способность сохранять доброжелательное отношение друг к другу в ситуации конфликтаинтересов;

- умение аргументировать свое предложение, убеждать и уступать;

- взаимоконтроль и взаимопомощь по ходу выполнения задания;

- эмоциональное отношение к совместной деятельности: позитивное (дети работают с удовольствием и интересом), нейтральное (взаимодействуют друг с другом в силу необходимости) или отрицательное (игнорируют друг друга, ссорятся и др.).

#### *Показатели уровня выполнения задания:*

1) низкий уровень – задание вообще не выполнено или фишки разделены произвольно, с нарушением заданного правила; дети не пытаются договориться или не могут прийти к согласию, настаивают на своём, конфликтуют или игнорируют друг друга;

2) средний уровень – задание выполнено частично: правильно выделены фишки, принадлежащие каждому ученику в отдельности, но договориться относительно четырех общих элементов и 9 «лишних» (ничьих) детям не удается; в ходе выполнения задания трудности детей связаны с неумением аргументировать свою позицию и слушать партнера;

3) высокий уровень – в итоге фишки разделены на четыре части: 1) общую, где объединены элементы, принадлежащие одновременно обоим ученикам, т.е. красные и желтые круги и треугольники (4 фишки); 2) часть с красными и жёлтыми овалами, ромбами и квадратами одного ученика (6 фишек) и 3) часть с синими, белыми и зелёными кругами и треугольниками (6 фишек) и, наконец, 4) часть с «лишними» элементами, которые не принадлежат никому (9 фишек – белые, синие и зелёные квадраты, овалы и ромбы).

Решение достигается путём активного обсуждения и сравнения различных возможных вариантов распределения фишек; согласия относительно равных «прав» на обладание четырьмя фишками; дети контролируют действия друг друга в ходе выполнения задания.

#### **Приложение 3**

#### **Методика «Корректурная проба» (Б.Бурдон)**

Тест «Корректурная проба» позволяет исследовать особенности внимания человека - устойчивость, концентрация, переключаемость, объем. Корректурная проба Б. Бурдона может проводиться для взрослых людей, школьников, а также для детей старшего дошкольного возраста.

Методика используется в группе и индивидуально.

Тестирование проводится с использованием специальных бланков с рядами случайных букв (цифр, фигур, может быть использован газетный текст вместо бланков). В классическом варианте теста 40 рядов по 40 букв в каждом.

#### *Инструкция к тесту:*

«На бланке с буквами вычеркните все буквы «В», просматривая слева направо ряд за рядом. Через каждые 60 секунд по моей команде «Черта» ставьте вертикальную черту -сколько вы уже успели просмотреть. На работу дается 5 минут».

Для оценки переключаемости внимания инструкция звучит так: «На бланке с буквами вычеркните все буквы «В» в нечетных рядах и все буквы «О» - в чётных, просматривая слева направо ряд за рядом. Через каждые 60 секунд по моей команде «Черта» ставьте вертикальную черту - сколько вы уже успели просмотреть. На работу дается 5 минут».

*Примечание:* возможны другие варианты проведения методики: вычеркивать букву, которая стоит первой в строке, или вычеркивать одну букву, а другую подчеркивать, возможны 2серии тестирования с перерывом 5 минут.

### **КРИТЕРИИ УРОВНЯ ОСВОЕНИЯ ПРОГРАММЫ**

Критериями оценки освоения программы являются:

- соответствие уровня теоретических знаний, практических умений обучающихся программным требованиям;

- самостоятельность работы;

- осмысленность действий;

- соответствие практической деятельности программным требованиям;

Программа предполагает выполнение обучающимися самостоятельных заданий, что позволит оценить уровень освоения материала и понимание структуры и функционирования изучаемых механизмов.

*Творческая и проектная деятельность предполагает наличие некоторых критериев, по которым можно оценить деятельность учащихся.* 

1. Предметность: - соответствие формы и содержания проекта поставленной цели; - понимание учеником проекта в целом (не только своей части групповой работы).

2. Содержательность: - проработка темы проекта; - умение находить, анализировать и обобщать информацию; - количество практических предложений; - доступность изложения и презентации.

3. Оригинальность: - уровень дизайнерского решения; - форма представления (макет, рассказ, компьютерная презентация, и т.п.).

4. Практичность: - возможность использования проекта в разных областях деятельности; междисциплинарная применимость.

5. Новаторство: - степень самостоятельности в процессе работы; - успешность презентации.

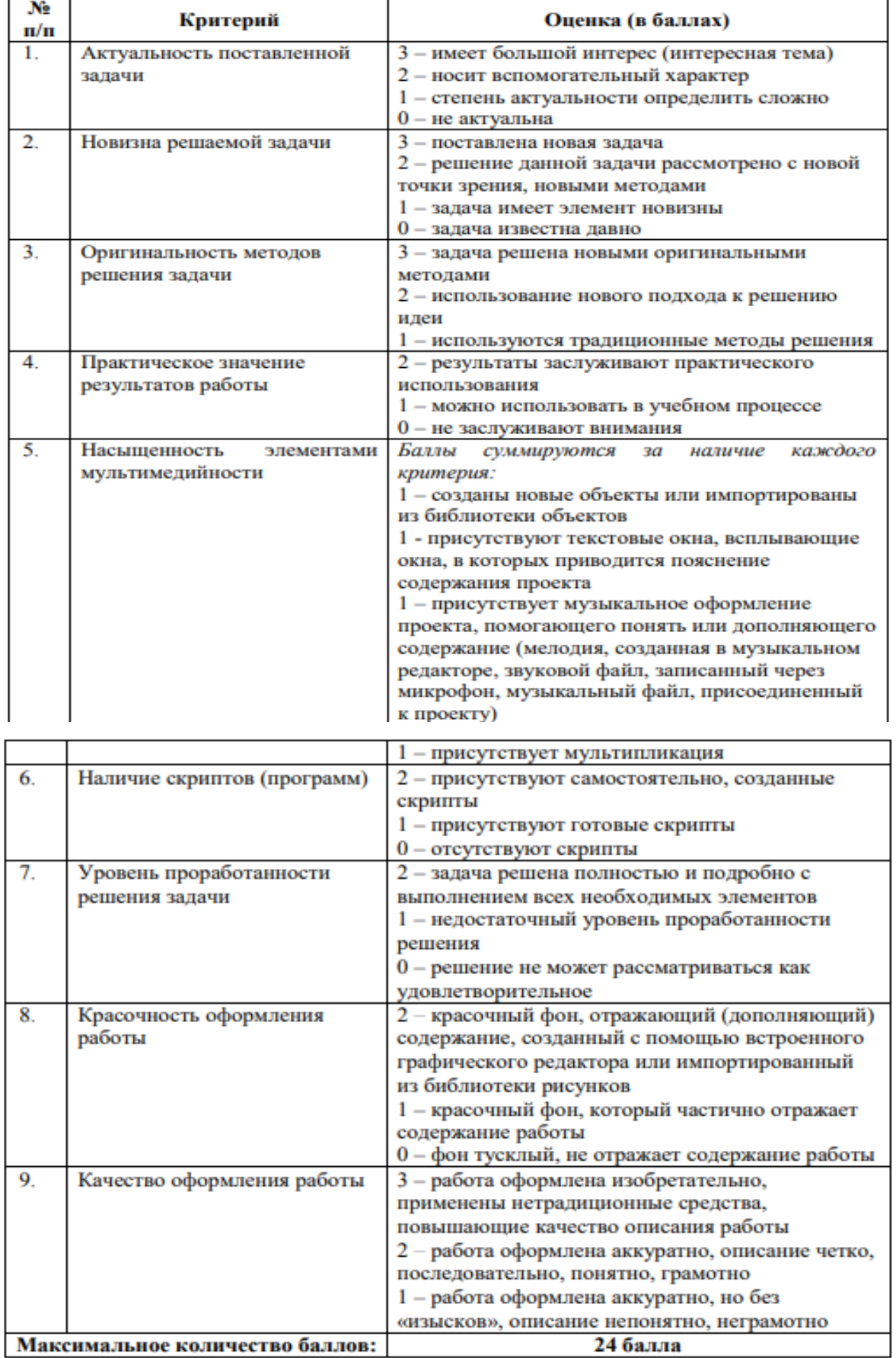

#### Критерии презентации Scratch-проекта

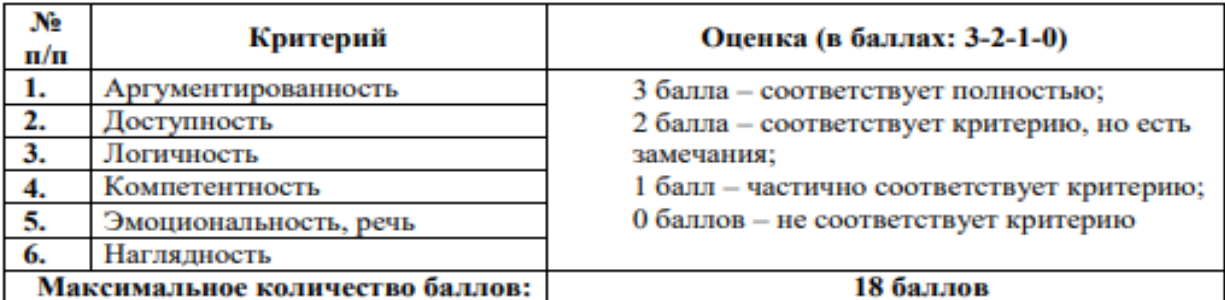

Оценка результатов работы каждого обучающегося в конце учебного года производится также в соответствии с таблицей критериев уровня освоения программного материала.

Критерии уровня освоения программного материала:

#### Шкалирование результатов мониторинга

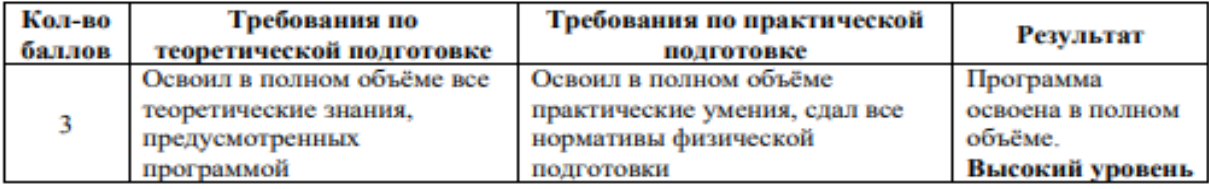

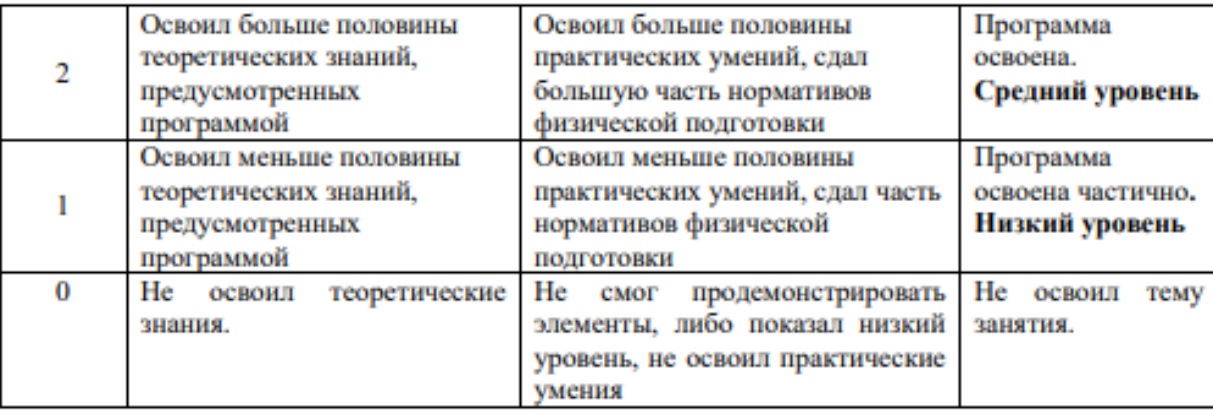

*Низкий уровень* Учебный материал усваивается бессистемно. Обучающейся овладел менее ½ объема теоретических знаний и практических умений, навыков, предусмотренных программой. Работоспособность крайне низкая. Осваивает легкие задания. Есть недостатки также в личностных качествах: ребёнок эмоционально неустойчив, проявляет недоверие к окружающим, боится общения. Часто наблюдаются негативные реакции на просьбы взрослых, капризы.

*Средний уровень* Ребёнок овладел не менее 1/2 объема теоретических знаний и практических умений, навыков, предусмотренных программой. Осваивает задания средней сложности. Личностные качества соответствуют «средним», «нормальным»: у ребёнка преобладает эмоциональноположительное настроение, приветлив с окружающими, проявляет активный интерес к словам и действиям сверстников и взрослых.

*Высокий уровень* Обучающейся показывает высокий уровень знаний теоретического материала, овладел всеми умениями и навыками, предусмотренными программой. Осваивает задания повышенной трудности. Личностные характеристики соответствуют нормам поведения детей данного возраста: ребёнок сохраняет жизнерадостное настроение, проявляет активность.